## *Atmos: 19200 bauds!*

Le problème principal de l'Atmos/Oric-1 réside dans son manque de moyens de communication. A tel point que son successeur, le TÈlestrat, a été présenté comme une "Borne de Communications"!

La simulation d'un port RS232 soft sur la prise d'imprimante est une bien précieuse réalisation. Cette simulation a été utilisée par exemple par LORITEL (Loriciels<sup>®</sup> 1985), par ATMITEL (Th. Legal, Théoric n°27 page 28) et plus récemment par notre ami François LAUNAY (CEO-MAG n°43&44). Cependant le temps perdu à la conversion "soft" des octets en signaux série limite la vitesse de transmission à 1200 bauds.

J'ai tenté, hélas en vain, d'utiliser cette prise soi-disant Centronics et soi-disant bi-directionelle pour mettre au point une communication parallèle à grande vitesse. Mais le clavier de l'Atmos se bloque dès que l'on branche une autre machine (même un Atmos) sur le port imprimante au moyen d'un câble parallèle direct ou croisé (type Laplink).

Reste la carte RS232 proposée par Frédéric Taraud dans Théoric n°14 page 43. Ici je dois remercier publiquement François BOLF qui a bien gentiment accepté de m'en fabriquer une. Cette carte utilise un UART 6551 qui effectue la conversion parallèle/série des octets présents sur le bus. La transmission se fait sur 3 fils: émission, réception et masse.

Le 6551 permet en théorie de transmettre à 19200 bauds, mais ce n'est pas toujours possible, car d'une part le câble de connexion peut ramasser des interférences et d'autre part l'Atmos est une machine relativement lente. Le premier problème est contournable avec un câble court (1 mètre) et blindÈ (la masse est une tresse qui entoure les deux autres conducteurs). Le deuxième problème est résolu par un petit programme en langage machine optimisé pour courir très vite. C'est ce programme qui fait l'objet de mon propos d'aujourd'hui.

Résultat: je suis parvenu sans difficulté à communiquer à la maximale de 19200 bauds (environ 1920 octets par seconde), quelle que soit la machine connectée à l'autre bout (ayant un port ou une carte RS232).

Le programme listé ci-dessous **IO.COM** est implanté de #0900 à #09E2. Il comporte les routines "Emission Bloc", "RÈception Bloc", "Initialisation Carte" et "XTALK". Cette dernière routine permet de dialoguer avec une autre machine, les communications dans les deux sens étant simultanées. Les octets émis sont scrollés sur la ligne service, tandis que les octets reçus sont affichés à l'écran.

Pour envoyer un bloc d'octets, il faut charger ce bloc en mémoire à partir de \$0A00 (par exemple avec un LOAD"nom",A#0A00), puis DOKEr l'adresse de fin du bloc en \$09FE (en BASIC: LOAD"nom",V: DOKE#9FE, (#A00+ED-ST), c'est à dire une valeur égale à #0A00 + nombre d'octets à envoyer) et enfin faire CALL#0900.

Pour recevoir un bloc d'octets, il faut DOKEr en \$09FE l'adresse de fin du bloc de stockage (en BASIC: INPUT NO: DOKE#9FE,#9FF+NO, c'est à dire une valeur égale à #0A00 + le nombre d'octets (NO) à recevoir soit #AAFF=43775 au maximum), faire CALL#0940 et enfin après retour au Ready, SAVE"nom",A#0A00,E(DEEK(#00)-1).

PrÈvoyez un HIMEM#08FF si vous utilisez un petit programme BASIC pour faire tout cela de manière plus conviviale.

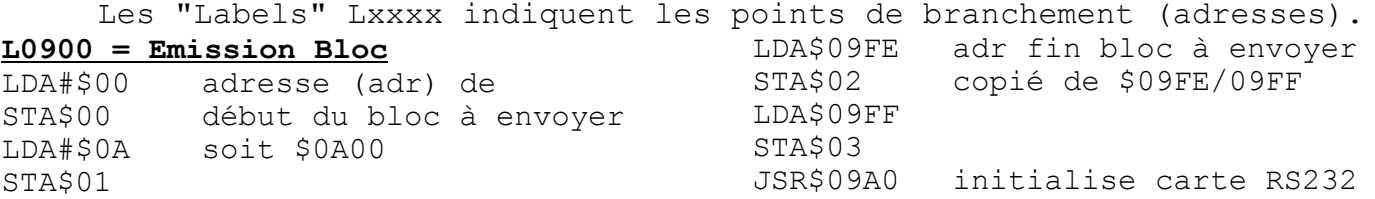

SEI interdit interruptions LDY#\$00 index L0918 lit octet du  $LDA(500)$ , Y bloc STA\$BB80 affiche / ligne service sauve octet dans X TAX  $LO91E$ LDA\$0381 le registre d'émission AND#\$10 est-il vide? BEQ\$091E si non, stand-by STX\$0380 si oui, écrit l'octet INC\$00 dans registre émission BNE\$092E met à jour l'adresse de l'octet suivant INC\$01 L092E la fin du bloc LDA\$01 est-telle atteinte? CMP\$03 BCC\$0918 BNE\$093E si oui, terminé LDA\$00  $CMP$02$ BCC\$0918 si non, reboucle **BEO\$0918** L093E autorise interruptions CLI **RTS** et termine  $L0940 =$  Réception Bloc LDA#\$00 STA\$00 adr déb bloc à recevoir soit \$0A00 LDA#\$0A STA\$01 LDA\$09FE adr fin bloc à recevoir copié de \$09FE/09FF STA\$02 LDA\$09FF STA\$03 JSR\$09A0 initialise carte RS232 SEI interdit interruptions  $LDY#500$ L0958 LDA\$0381 le registre de réception AND#\$08 est-il plein? BEQ\$0958 si non, stand-by LDA\$0380 si oui, lit l'octet reçu STA\$BB80 l'écrit / ligne service  $STA(S00)$ , Y et dans le bloc stockage INC\$00 BNE\$096D incrémente adr stockage INC\$01 L096D LDA\$01 tous les octets attendus  $CMP$03$ ont-ils été reçus? BCC\$0958 BNE\$097D si oui, terminé LDA\$00  $CMP$02$ BCC\$0958 si non, reboucle **BEO\$0958** L097D

CLI autorise interruptions RTS et termine L097F = Préparation Ligne Service  $LDX# $00$ STXSBBA6 efface les deux STX\$BBA7 dernières cases à droite LDA#\$2E code ASCII de "." L0989 STA\$BB82,X copié dans les 36 cases INX centrales de la ligne<br>CPX#\$24 (épargne les 2 cases à BCC\$0989 gauche & les 2 à droite) **RTS** L0992 = Scrolling Ligne Service LDX#\$00 lit un octet de la zone L0994 LDA\$BB83,X des 36 cases et le copie STA\$BB82,X immédiatement à qauche INX effectue 36 copies CPX#\$24 (épargne les 2<sup>-</sup>cases à BCC\$0994 gauche & les 2 à droite) **RTS** L09A0 = Initialisation Carte RS232 LDA#\$00 soit 0000 0000 STA\$0381 Reset LDA#\$0B soit 0000 1011<br>STA\$0382 sans parité, mode normal LDA#\$1F soit 0001 1111 STA\$0383 1 stop, 8 bits, **RTS** 19200 bauds (#1E=9600,  $#1C=4800$ ,  $#1A=2400$  &  $#18=1200$  bds)  $LO9B0 = XTALK$ SEI interdit interruptions JSR\$097F reset ligne service JSR\$09A0 initialise carte RS232 L09B7 LDA\$0381 le registre de réception AND#\$08 est-il plein? (priorité) BEQ\$09C7 si non, teste émission LDA\$0380 si oui, lit octet reçu JSR\$CCD9 et l'affiche à l'écran JMP\$09B7 rebouclage forcé L09C7 autorise interruption CLI JSR\$EB78 teste touche clavier SEI interdit interruptions BPL\$09B7 reboucle si pas touche empile touche pressée PHA L09CF LDA\$0381 le registre d'émission AND#\$10 est-il vide?<br>BEQ\$09CF si non, stand-by JSR\$0992 si oui, scroll l service PLA récupère touche pressée STA\$0380 écrit ds regist émission STA\$BBA5 et sur ligne service JMP\$09B7 rebouclage forcé André Chéramy